## SAP ABAP table RCPS POB {Process Elements}

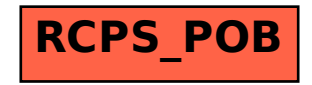